# **UNIX Systemadministration: Eine Einführung**

15 Januar 2024

# about:  $//$  me

- Seit einem halben Jahr Systemadministratorin bei INET
- Viel Legacy Infrastruktur übernommen
- Entsprechend viel gelernt
- Ziel: Möglichst viel Wissen weitergeben

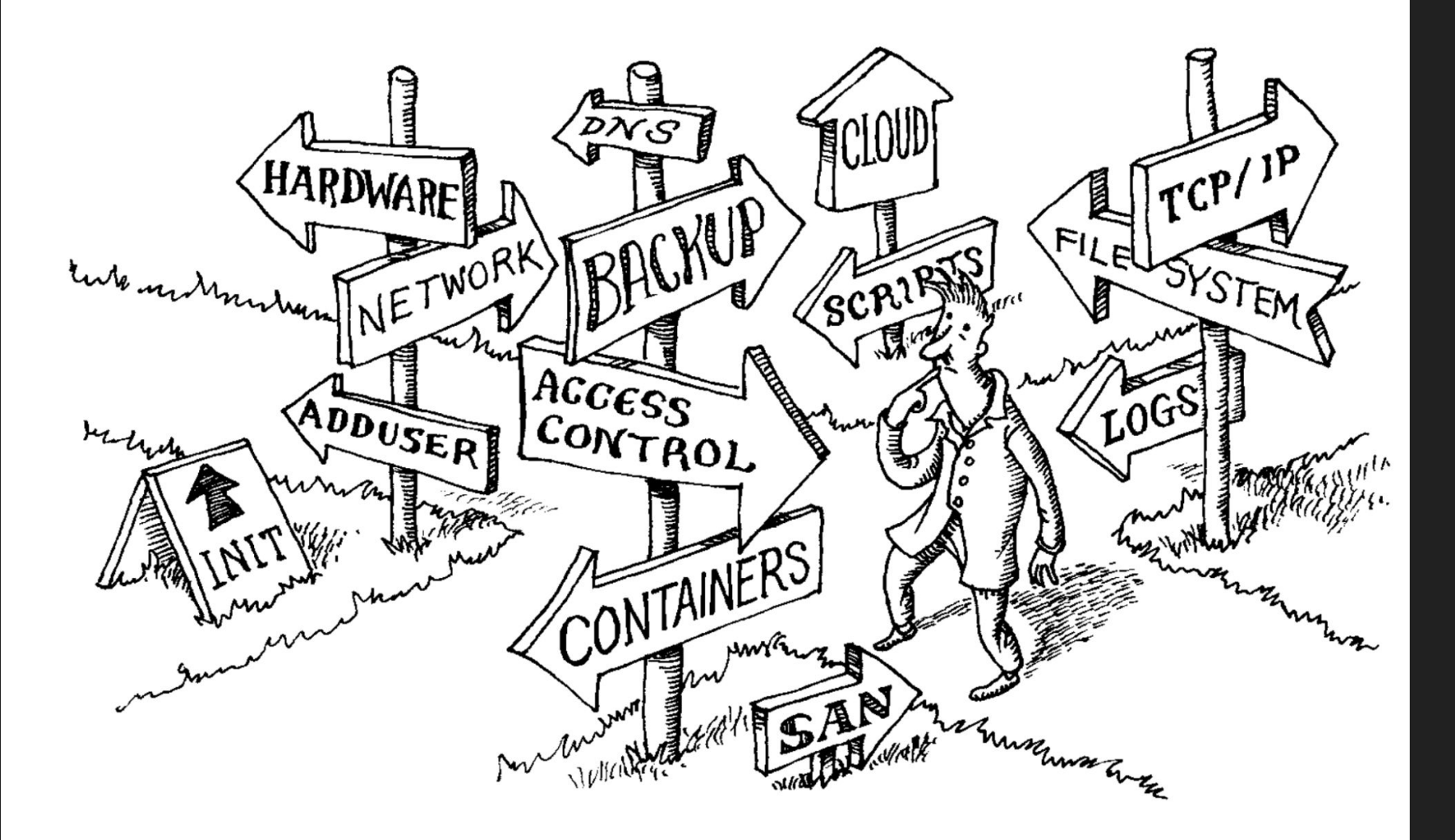

## Systemadministration

- Umfasst sehr viele Tasks
	- Software
	- Hardware
	- Security
	- Backups
	- Monitoring
	- Automatisierung
	- Dokumentation
	- Tech-Support
	-

### Die Unix-Philosophie

"Write Programs that do one thing and do it well"

- Einfachheit
- Modularität
- Wiederverwendbarkeit

➔ Aus kleinen Bausteinen komplexe Lösungen zusammenbauen

cat file.txt | uniq | sort vs. cat file.txt | sort -u

## Beispiele von Anwendungen mit Unix-Philosophie

- Coreutils
	- cat, echo, cp, mv, rm
- Stream Editor
	- sed, awk
- Vi / Vim
- Curl / Wget
- Bash / zsh / fish
- Mutt
- Nginx
- Thunderbird

### Services nach Unix-Philosophie bauen

- Services sind Anwendungen (Software + Hardware), die Kunden nutzen
- **●** Oft über systemd realisiert
- Ziel: Simpelste Lösung, die alle Anforderungen erfüllt
	- Einfach zu maintainen, erweitern und integrieren
	- Nachdem du weg bist, muss irgendwer anders den Service maintainen
- Trennung von Aufgaben
	- Separate Services für z.B. Datenbank
- Die meisten Services sind bereits gebaut es sollte richtig ausgewählt werden
- Monitoring ist **wichtig**

### Unix Service: Email

- Von Email wird oft erwartet, dass es einfach so funktioniert ○ In der Realität ist das meist nicht ganz so einfach
- Der Mail Server besteht aus verschiedenen Komponenten
	- Mail Transfer Agent (MTA): Sendmail, Postfix, Exim
	- Mail Delivery Agent (MDA): Dovecot
	- Mail Access Agent (MAA): Fetchmail, Mutt, Thunderbird
	- Filter Agent (Anti-Spam): Rspamd, Amavis
	- Mailing-Listen (Bonus): Mailman, Aliase
- Vorgefertigte Lösung: [Docker-Mailserver](https://github.com/docker-mailserver/docker-mailserver)
	- Postfix, Dovecot, Rspamd, Amavis, ClamAV, Fail2ban, SASLauthd (LDAP)

### Email: SPF, DKIM & DMARC

### ● Ziel

- Authentizität des Senders prüfbar sicherstellen
- Integrität des Nachrichteninhaltes sicherstellen
- SPF: Eintrag im DNS, welcher angibt, welche IP(s) senden dürfen
- DKIM: Kryptographische Signatur der Mail, public key im DNS
- DMARC: Sagt wie der Empfänger mit SPF / DKIM Failures umgehen soll
- Aber auch nicht immer perfekt: Siehe SMTP Smuggling
	- Konnte mit SPF checks von [admin@microsoft.com](mailto:admin@microsoft.com) senden
	- [https://media.ccc.de/v/37c3-11782-smtp\\_smuggling\\_spoofing\\_e-mails\\_worldwide](https://media.ccc.de/v/37c3-11782-smtp_smuggling_spoofing_e-mails_worldwide)

# Hardware

### Server

- Beschreibt eine physische Maschine
- Sind immer an
- Halten lange
- Haben *viele* Nutzer
- Verschiedene Strategien zur Allokation
	- Riesen-Host: Alle Anwendungen auf einem Server
	- Unikate: Einzigartige Maschinen, welche unterschiedlich konfiguriert sind
	- VM-Cluster: Viele VMs, jede mit einer einzigen Aufgabe

### Features von Servern

- Höhere Reliability Garantien
- CPU
	- Mehr Kerne, mehr PCIe
- RAM
	- Mehr, schneller, ECC
- Hardware RAID
	- Am besten RAID5 oder RAID6
	-
- Mehrere PSUs
- Remote Management

### Server Festplatten

- HDD vs. SSD
- HDDs sind billiger, SSDs sind performanter
- SSDs sind *viel* besser im random-access
	- Z.B. für Mail-Server sehr zu empfehlen
- SATA vs. SAS vs. NVME
	- 6Gb/s vs. 12 Gb/s vs. >32Gb/s
	- SAS Drives sind üblicherweise teurer, dafür mehr reliable
- Festplattenmonitoring mit SMART
	- Festplatten können sehr gut selbst messen wie viel Lebensdauer noch verfügbar ist
	- Scan error count, Reallocation count, Off-line reallocation count, Number of sectors on probation

## Partitionierung

- Traditionell: Separate Partitionen für /home, /boot, /opt, /tmp, /var
- Heutzutage können die Ordner auch auf der gleichen Partition sein ○ BIOS hatte Limitationen bzgl. Festplattengröße
- Encrypted / ist nur mit separater /boot Partition möglich
- Für Server ist es generell eine sinnvolle Idee separate /boot Partition zu haben
- MBR vs. GPT
	- MBR kommt von 1980 Microsoft, kann keine Platten über 2TB
	- Keinen Grund außer Legacy MBR zu verwenden

### Server-Dateisystem

- Was für Features könnte man wollen?
	- Crash-Recovery
	- Filesystem-RAID
	- Error detection & recovery
	- Copy-on-write
	- Snapshots
	- Compression
	- Deduplication

### Server-Dateisystem Vergleich

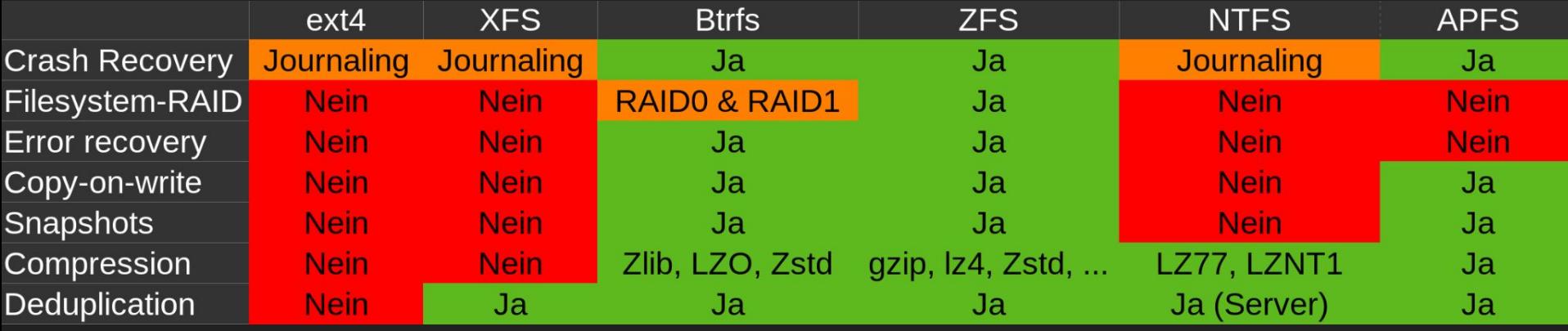

Basierend auf [https://en.wikipedia.org/wiki/Comparison\\_of\\_file\\_systems](https://en.wikipedia.org/wiki/Comparison_of_file_systems)

# Netzwerke

### Netzwerke

- Verschiedene Netzwerke für verschiedene Aufgaben
	- Backup-Netzwerk
	- Administration von kritischen Systemen (Switches, Firewall, IPMI, …)
	- Drucker
- Vorteile
	- Verschiedene Firewall-Regeln
	- Isolation
	- Bandbreite

### Firewall

- Was ist eine Firewall?
	- Software, die alle Paket überwacht und filtert, möglicherweise auch mit State
	- Überwacht Layer 3 & 4 (Ports & Protokoll)
	- Im Kernel möglich mit iptables und nftables
- Warum Firewall?
	- Sicherheit vor exposed ports
	- Um den Uplink in verschiedene Subnetze zu teilen
	- Monitoring
- Application-Firewalls
	- Z.B. für HTTP / HTTPS
	- Müssen TLS-Verbindungen aufbrechen können um HTTPS zu überwachen

# Firewall Anwendungen

- Gibt es wie Sand am Meer
- Nftables
	- Die meisten Anwendungen sind nur Frontend für nftables
- Ferm
	- Frontend für iptables, legacy
	- Früher gut, falls falsche iptables Regeln gesetzt wurden
- Firewalld
	- Von RedHat
	- Web GUI
- Ufw
	- "Uncomplicated Firewall"
	- Sehr einfach zu nutzen

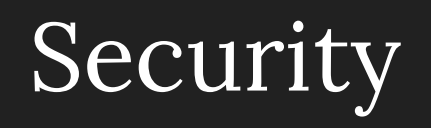

### Access Control (Filesystem)

- Findet in einer FS-unabhängigen Schicht (VFS) statt
- Jede Datei hat einen Owner und eine Gruppe
- Permissions sind durch 9 Bits konfiguriert (Read, Write, Execute)
- Das VFS kann als sicher angenommen werden
- Aber lieber mehrere Layer an Security! (z.B. Container)

1 19:22 all.txt -rw-rw-rw- 1 emily emily 26 Jan  $-rw-rw---1$  emily admins 40 Jan  $1\ 19:32$  group.txt  $-rw-----$  1 emily emily 22 Jan 1 19:32 owner.txt

### Security: SSH

- Wie greife ich auf die Kommandozeile meines Servers zu? ○ **Secure** Shell standardmäßig auf Port 22
- Authentifizierung über z.B. Passwort oder Public-Key
	- Besser nur Public-Key erlauben
	- Nachvollziehbarkeit wer sich angemeldet hat
- Keyformat: ed25519 für kürzere Keys
- Keys sollten mit Passwort geschützt sein
- ssh-audit zur Inspektion von Schwachstellen in der sshd\_config
- Keine Authentifikationswege, die nicht gebraucht werden!

## Root Login – Ja oder Nein?

- Convenience
- Login fürs tty
- Root darf alles
- Aus Versehen Dinge kaputt machen: rm  $-rf / *$
- Falls kompromittiert, ist der gesamte Server kompromittiert
- Root-Aktionen werden nicht immer gelogged
- $\bullet$  Wer hat was gemacht?  $\rightarrow$  Nicht möglich nachzuvollziehen
- Teilen des Accounts ist schwierig
	- Andere Shells, Aliase, …

### Security: Passwörter

- An vielen Stellen, werden Passwörter benötigt
	- Service / Admin Accounts, …
- Wie generiere ich starke Passwörter?
	- Random, lang, einzigartig
	- Grundsätzlich reichen auch 16 Zeichen (random) aus
	- Persönlich: tr -dc qwertuiopasdfghjklxcvbnmQWERTUPASDFGHJKLXCVBNM123456789 -/dev/urandom | head -c \$((\$1-1)) ; echo '.' mit 64 Stellen
		- Um Größenordnungen mehr als eine UUID-4 (10^111 vs. 10^36)
- Passwörter rotieren nicht empfehlenswert
	- Führt zu weniger guten Passwörtern
- Wie verwalte ich meine Passwörter?
	- Passwort-Manager!

### Security: 2FA

- Grundsätzlich empfehlenswert
- Ist aber keine Entschuldigung für schlechte Passwörter!
- Eher ein netter Bonus
	- 16 Stellen random Passwort wird nicht gebruteforced
- Verhindert das ablesen z.B. in der S-Bahn
- SMS vs. TOTP
	- TOTP ist sicherer und verlässlicher
		- Der TU SMS Dienst schmiert regelmäßig zu großen Prüfungen ab
	- Problem: Handy verloren
		- Google Authenticator speichert Codes im Konto

### Security: Passwort-Manager

#### ● Pass

- GPG-Verschlüsselte Dateien in git
- Vorteil: Durch Filesystem-Struktur ist viel Flexibilität möglich
- Nachteil: Durch die Filesystem-Struktur können relevante Einträge nicht gebündelt werden
- KeePassXC
	- Verschlüsselte Datei auf Filesystem
	- Einträge mit Username + Passwort
	- SSH-Agent Integration
	- Custom Sync über Geräte (Nextcloud, …)
- VaultWarden
	- Open Source Rust Implementation von Bitwarden-server
	- Dateien auf Server, Postgresql Backend
	- Vaults sind über Geräte repliziert
	- Für Mobile nur die Bitwarden App
	- Hat [bald](https://github.com/dani-garcia/vaultwarden/pull/3899) SSO
- Dashlane, 1Password, …
	- Vertrauen in eine andere Entität
	- Kostet Geld
	- SSO, Integration, Features
	- Lastpass als Negativbeispiel
		- Incidents: 2015, 2021, 2022

### Security: Passwörter verteilen

- User benötigen ein Passwort um auf \$Service zuzugreifen
	- \$Service ohne SSO Integration, keine Möglichkeit User Passwort erstellen zu lassen
- Passwort-Manager
	- Beste Option, falls Verfügbar
- Papier Zettel
	- Sehr sicher, falls physischer Zugang sichergestellt
	- Zettel danach schreddern
- Verschlüsselter Messenger
	- Signal, Matrix, Whatsapp
	- Kein Telegram, Mail
	- Benötigt Telefonnummern
- Per ssh auf Server legen ○ Benötigt public keys
- Asymmetrische Kryptographie ○ OpenSSL, GPG, PGP
- Einmal-Link
	- Z.B. VaultWarden hat das Feature
- Einmalpasswort
	- Nur Möglich, falls der Service das auch unterstützt

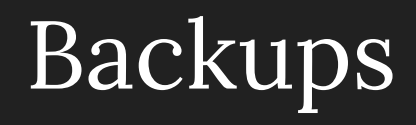

### Warum machen wir Backups?

- Warum fallen Systeme aus?
	- Hardware Failure
	- Bit-Rot
	- Ransomware
- Welche Daten sichern?
	- Alles, was State ist
- Wenn was passiert ist das Geschrei groß
- "Kein Backup, kein Mitleid"

# Backup-Konzept

- Komplett
- Inkrementell
	- Delta zur letzten Inkrementellen Sicherung
	- Reicht für die meisten Use-Cases aus
- Differentiell
	- Delta zur letzten Komplettsicherung Sicherung
	- Fängt an sinnvoll zu werden bei vielen Tapes
- Nicht alle Daten lassen sich auf Filesystem-level backupen
	- Postgresql, mysql

### Backup-Schedule

- Komplett
	- Kommt auf die Größe der Daten und Geld an
	- Von 7 Tagen bis 30 / 60 / 90 Tagen alles in Ordnung

- Inkrementell / Differentiell
	- Täglich, nach Office-Zeit

## Mögliche Backup-Medien

### ● HDD

- Klassisch, Gut, Billig
- Muss mit RAID gesichert werden

### ● Tape Storage

- Große Einmalinvestition
- Auf viel Speicher gerechnet deutlich billiger
- Read-Only Schalter
- Schlechte Random-Access performance

### ● Cloud

- Kostet deutlich mehr
- Verantwortung ist outgesourced
- Benötigt guten Up- und Downlink
- GitHub, Google Drive, DropBox, …

### Redundanz

- Wie Backupe ich meinen Backup Server?
- Mehr Backup Server!
	- Offsite?
	- Kosten
	- Mehr Netzwerkauslastung
	- Wirtschaftlichkeit abwägen: Ab wann kostet es zu viel?
- Testen! Kann ich die Backups wiederherstellen?

# Wie erstelle ich Backups?

# Client

● Der Client initiiert das Backup

Vorteile

- Einfach zu implementieren
- Viel gute Software
- SSH-Keys liegen auf den Clients
- Clients haben Kontrolle darüber wann ein Backup erstellt wird
- NAT Traversal

Nachteile

- Lastspitzen
- Jeder Client muss konfiguriert werden
- Möglicherweise inkonsistente Configs

### Server

● Der Server initiiert das Backup

#### Vorteile

- Zentralisierte Verwaltung
- Skalierbar durch wenig Konfiguration
- Einmal konfigurieren, dann nur noch hosts hinzufügen

#### Nachteile

- Es gibt einen "master" SSH-Key
- Wenig Software mit allen Features
- Single Point of Failure
- Die Clients müssen immer online sein
- Die Clients brauchen eine statische IP

### Client Backup Software

- Filesystem Snapshots
	- Btrfs, zfs
	- Hilft nicht gegen Plattenausfall

#### ● Rsync

- Gut geeignet für viele kleine Dateien
- Delta Algorithmus
- Keine Encryption
- Backup-Skript selbst schreiben

#### ● Tar

- Gute Auslastung des Netzwerks
- Encryption, Compression
- Möglichkeit für inkrementelle Backups
- Es dauert das Archiv zu erstellen
- Nicht so effizient wie rsync
- Borg
	- Speed, Encryption, SSH
	- CLI
- Kopia
	- SSH, WebDAV, Cloud
	- Web UI, GUI
	- Content-Addressable Storage
	- Error-Correction gegen Bit-Rot
- Duplicati
	- Cloud: Google Drive, OneDrive, WebDAV
	- Web UI
	- Block-Based Storage
	- Funktioniert mit OAuth
	- Daten sind nicht "easily" accessible

### Server Backup Software

- Client Software deployed über Ansible
	- Borg, Burp, …
	- Durch Ansible wird Konsistenz der Konfiguration gewährleistet
- Selbstgeschriebene Rsync Skripte
	- Viel manuelle Skripterei
	- Funktion nicht garantiert
- Rsnapshot
	- Rsync über deklarative Config
	- Staggered File Versioning
	- Durch backup\_script auch Datenbank Backup möglich
	- Keine Web UI
- UrBackup
	- Benötigt eigene Client-Software
	- Benötigt eigene Ports
	- Duplizierte Dateien von verschiedenen Clients werden nur 1× gespeichert
- BackupPC
	- Frontend für rsync
	- Speichert die Checksummen
	- Mails, Multi-User, Monitoring
	- Kein Staggered File Versioning
- Bacula
	- Sehr enterprisig
	- Hat (in gekauft) alle features
	- Sehr kompliziert
	- Hat 5 verschiedene Docker Container

# Fall: Neu im Fachgebiet

### Legacy: Bestand erfassen

### ● Hardware

- Was für Geräte haben wir?
- Was für Daten haben die?
- Wie sind die gegen Ausfall geschützt?
- Wie alt sind die Geräte? → uptime

### ● Software

- Was läuft auf diesen Servern?
- Was für Datenbanken haben wir?

### **●** Netzwerktopologie

- **○** Wie ist das Netzwerk aufgebaut?
- **○** Wie sind Geräte miteinander verbunden?
- **○** Welche Firewall regeln sind vorhanden? Existiert eine Firewall?

# **Legacy**

### ● Sicherheitsüberprüfung

- Sind die Paketquellen noch aktuell?
- Ist die Software noch aktuell?
- Was für ein Kernel läuft? Hat der Schwachstellen?
- Configs von Software checken
	- PAM
	- SSH: authorized\_keys, mit ssh-audit die sshd\_config überprüfen

### ● Backups

- Haben wir Backups?
- Lassen die sich einspielen?

### Ein neuer Anfang: Hardware

- Damit *irgendwas* laufen kann benötigt es Server
- Cloud ist meist keine Option wegen Bezahlung
	- Die TU Berlin kann nur auf Rechnung mit Zahlungsziel 4 Wochen kaufen
- Existiert bereits legacy Hardware? Kann die weiterverwendet werden?
- Was für Server kaufen?
	- Viele (16 32) schnelle Kerne (>3 GHz) mit
	- Dauert sehr lange, bis die da sind
- Wo hinstellen?
	- Die Meisten Fachgebiete haben Rackspace im E-N Rechenzentrum

### Ein neuer Anfang: Hardware Setup

- Persönliche Empfehlung
- Besten Server ausfindig machen
	- Für Web-Services eignen sich 8-16 schnelle Kerne, 32-64GB RAM und SSDs
- Neue SSDs kaufen
	- Consumer SSD Speicher ist sehr billig, dürfen gerne 2TB pro Platte sein (~150€)
- NixOS
- ZFS, <u>OpenZFS Guide</u>
- Dokumentiere wie und was du installiert hast! ○ Für den Anfang reicht in GitHub Repo mit Markdown Dateien

### Essenzielle Services

- $\bullet$  Wiki  $\rightarrow$  Dokumentation
	- Schreib alles auf, was du tust. Deine Nachfolger wird es dir danken
	- Falls noch keine Backups vorhanden, ist GitHub ein guter Speicherort
- Backups
- Monitoring
	- Server Load (RAM, CPU, Speicher, Temperatur), Backups, SMART / RAID Werte, Netzwerkauslastung, Security (authorized\_keys), Logs / Errors
- $\bullet$  SSO
	- OpenLDAP, FreeIPA, Keycloak
- Cloud
	- Nextcloud, TrueNAS, …
- Drucker
- VPN

### Wie Dokumentation?

### ● Wiki

- Git, Plain-Text (Markdown), Permission Management?
- Wiki.js (INET), Gollum, MediaWiki (FRunde)
- Kein Riesen-Dokument an Doku, viele kleine Dateien ○ Zeitaufwand minimieren um essentielle Information zu finden
- Kurz, Consise, To the point
- Oft braucht es nur kleine Teile (Ordner) der Doku
	- Einfach zu updaten
	- Einfach zu maintainen

### Hardware Dokumentation

- Was an Hardware(-Zuordnung) gibt es zu managen?
	- Server
		- Wo im Rack stehen die?
		- Was haben die für Specs?
		- Was für IP Adressen haben die?
	- Switches, Router, USV, Patch Panel, …
	- VLANs / Netzwerke
	- VPNs
	- Virtuelle Maschinen
	- Verschiedene Standorte
- Eine sehr gute Lösung: Netbox
	- Ausprobieren: <u>demo.netbox.dev</u>

### To LDAP or not to LDAP

- Sehr viele Services supporten LDAP
	- Einige supporten auch nur LDAP
		- Unix Accounts
- Sehr Flexibel
	- Kann quasi alles abbilden
- Im Vergleich zu Active Directory sehr schlank
- Kann mit Kerberos kombiniert werden
- Wir werden LDAP nicht los wegen AD
- Komplex & Alt
	- Macht maintenance anstrengend
	- LDIF Format ist gewöhnungsbedürftig
- Kann kein OAuth2
	- Lässt sich mit Keycloak verbinden

## (Nicht so) Essenzielle Services

- Email
- DNS
	- Falls eigene, selbst verwaltete, Domain vorhanden
- Helpdesk / Ticket-System
	- YouTrack (Jetbrains)
- Webhosting
- VM-Host
	- Proxmox, Xen, VMWare
- Kommunikationssoftware
- Domain-Management

### Proxmox vs. Xen

- Früher: Xenserver von Citrix
- Heute: XCP-ng fork von Xenserver, Community-Driven
- Proxmox kann Container (LXC)
- Xen macht LVM over iSCSI
	- Falls du mal Daten recovern musst ist das **ein pain in the ass**
	- Keine Sinnvolle Backup-Lösung
- Xen hat ein 2TB limit für VDIs
- Xen Hypervisor vs. KVM
	- Inzwischen nutzen AWS, Telekom, … nutzen KVM statt Xen

Moderne Systemadministration mit NixOS und Docker

### Warum NixOS?

- Nix: Funktionaler Paketmanager ohne Seiteneffekte
- Eine Config, die das gesamte System beschreibt (deklarativ) ○ Versioniert durch git, für die Ewigkeit
- Alle Dateien sind unter /nix/store/...
	- Alle benötigten Dateien werden gesymlinked
- Atomische Upgrades & Rollbacks
	- nixos-rebuild switch --rollback
- Reproduzierbarkeit
- ISO-Datei aus Config erstellen (zum installieren)

### NixOS: Deklarative Config

```
cfq = \{services.wiki-js = {
    enable = true;
    settings.db = \{db = "wikij-js";host = "/run/postgresgl";user = "wik-js";\}:
```

```
cfq.services.hedgedoc = {
  enable = true;environmentFile = confia.aqe.secrets.HedaeDoc EnvironmentFile.path:
```

```
settings = \{domain = "$(SUBDOMAIN}.$(config.domainName)":allowOriginal = [ "localhost" "${SUBDOMAIN}.${config.domainName}" ];
 host = "0.0.0.0"protocolUseSSL = true;
```

```
db = fdialect = "postgres";
 host = \sqrt{n}/run/postgresql";
```

```
email = false;allowAnonymous = false;allowEmail Register = false;\alphallowFreeURL = true;
requireFreeURLAuthentication = true;defaultPermission = "limited";
```
### NixOS: Caveats

- Source Code lesen ist meist einzige Option für Dokumentation
- Die Dokumentation ist manchmal veraltet
- Dokumentation ist manchmal nicht vorhanden
- Imperatives System oft schneller aufsetzbar ("quick and dirty") ○ Über lange Zeit (und viele Installationen) gleicht sich das aus
- Es gibt nicht *jede* Software
	- Docker Container können Abhilfe schaffen
	- Insbesondere bei kommerzieller Software problematisch
- Rebuilden von Configs ist langsam (vor allem auf alten Maschinen)
- Bei Upgrades *können* Dinge immernoch kaputt gehen

### (Docker) Container

- Früher: Viele VMs mit z.B. Debian und einem einzigen Service
- Ziel: Gleiches level an Isolierung beibehalten, aber performanter
	- Zusätzlicher Vorteil: Es braucht kein großes Cluster + Hypervisor
- Ein Container ist eine isolierte Gruppe an Prozessen
	- Isolierung durch Namespaces, CGroups & privatem rootfs
- Container teilen sich den Kernel, VMs nicht
- Für gewöhnlich über Environment-Variablen konfiguriert
- Definierte Volumes, welche in den Container gemounted werden
- Bekannt geworden durch Docker, besitzen aber standardisiertes Format

### Docker: Architektur

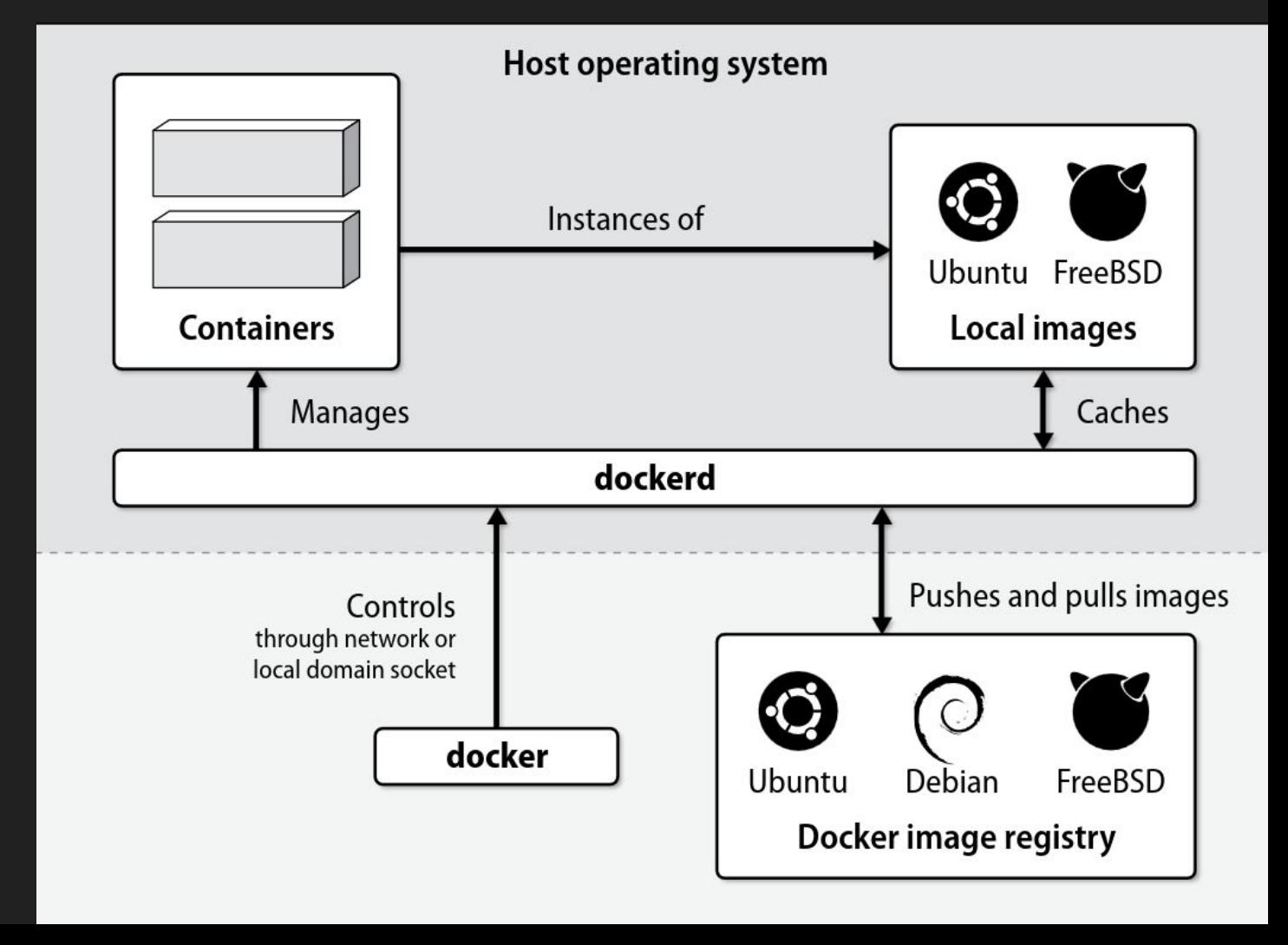

### Docker: Security

- Docker-Container sind für gewöhnlich secure
	- Root Zugriff im Container sollte nicht zu Root auf Host führen
	- Sobald ein Container kompromittiert ist, kann dieser mit allen reden
- dockerd läuft mit root privileges, falls der exploited wird: problematisch
	- Gab schonmal privilege escalation [CVE-2019-5736](https://nvd.nist.gov/vuln/detail/CVE-2019-5736)
	- Gibt aber auch inzwischen rootless Docker
	- Selbst arbitrary Commands können Problematisch sein: / unter /host im Container
- Docker Daemon Socket = root Zugriff
- Malicious Container sind meist "nur" Kryptominer

### Docker vs. Podman

- Daemon: dockerd
- Möglichkeit für rootless
- Monolithisches System
- Kein zentraler Daemon
- Möglichkeit für rootless
- Modularer
	- Benötigt Tools wie Buildah, Skopeo und runC
- Kompatibel mit Docker
	- Registry und CLI

## NixOS: Deklarative Container

```
virtualisation.oci-containers.containers.mailman-core = \{image = "maxking/main-cone:0.4";
```

```
extra0ptions = [ "--ip=10.88.2.1" ];
ports = ["127.0.0.1:8001:8001"
  "127.0.0.1:8024:8024"
];
```
environment = ENVIRONMENT\_CONFIG;  $environmentFiles = [config.age.secrets.MailMan_EnvironmentFile]$ 

 $volumes =  $\lceil$$ "/data/MailMan/mailman-core:/opt/mailman"  $]$ ;

virtualisation.oci-containers.containers.mail =  $\{$ image = "mailserver/docker-mailserver:latest";

```
ports = ["25:25""465:465"
  "587:587"
  "993:993"
  "4190:4190"
  "11334:11334"
]:
```
#### $volumes =$

"/data/Mail/mail-data:/var/mail" "/data/Mail/mail-state:/var/mail-state" "/data/Mail/mail-logs:/var/log/mail" "/data/Mail/config:/tmp/docker-mailserver" "/etc/localtime:/etc/localtime"

# Quellen / Literaturempfehlung

- UNIX and Linux System Administration Handbook (ISBN: 978-0134277554)
- The Practice of System and Network Administration (ISBN: 978-0321919168)